# VLOOKUP function

**H** Show All

This article describes the formula syntax and usage of the **VLOOKUP** function in Microsoft Excel.

# Description

You can use the **VLOOKUP** function to search the first column of a range of cells, and then return a value from any cell on the same row of the range. For example, suppose that you have a list of employees contained in the range A2:C10. The employees' ID numbers are stored in the first column of the range, as shown in the following illustration.

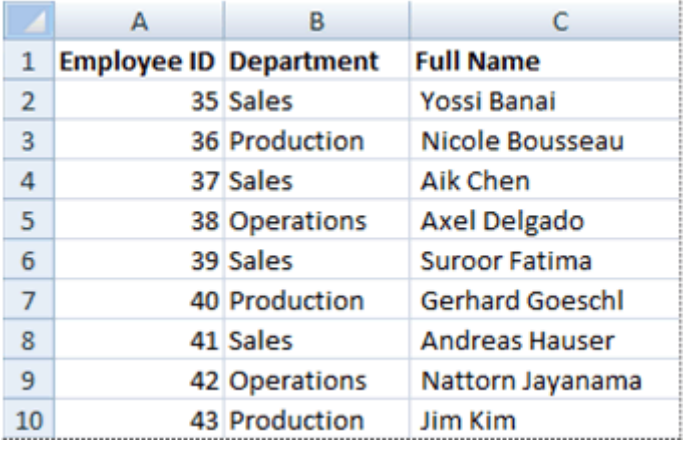

If you know the employee's ID number, you can use the **VLOOKUP** function to return either the department or the name of that employee. To obtain the name of employee number 38, you can use the formula **=VLOOKUP (38, A2:C10, 3, FALSE)**. This formula searches for the value 38 in the first column of the range A2:C10, and then returns the value that is contained in the third column of the range and on the same row as the lookup value ("Axel Delgado").

The V in **VLOOKUP** stands for vertical. Use **VLOOKUP** instead of **HLOOKUP** when your comparison values are located in a column to the left of the data that you want to find.

# Syntax

VLOOKUP(lookup\_value, table\_array, col\_index\_num, [range\_lookup])

The VLOOKUP function syntax has the following arguments:

**lookup\_value** Required. The value to search in the first column of the table or range. The *lookup* value argument can be a value or a reference. If the value you supply for the lookup value argument is smaller than the smallest value in the first column of the *table\_array* argument, **VLOOKUP** returns the #N/A error value.

- **table\_array** Required. The range of cells that contains the data. You can use a reference to a range (for example, **A2:D8**), or a range name. The values in the first column of *table\_array* are the values searched by *lookup* value. These values can be text, numbers, or logical values. Uppercase and lowercase text are equivalent.
- **col\_index\_num** Required. The column number in the *table array* argument from which the matching value must be returned. A *col index num* argument of 1 returns the value in the first column in *table\_array*; a *col\_index\_num* of 2 returns the value in the second column in *table\_array*, and so on.

If the *col* index num argument is:

- Less than 1, **VLOOKUP** returns the #VALUE! error value.
- **Greater than the number of columns in** *table array***, <b>VLOOKUP** returns the #REF! error value.
- **range\_lookup** Optional. A logical value that specifies whether you want **VLOOKUP** to find an exact match or an approximate match:
	- **If range lookup** is either TRUE or is omitted, an exact or approximate match is returned. If an exact match is not found, the next largest value that is less than *lookup* value is returned.

IMPORTANT If *range\_lookup* is either TRUE or is omitted, the values in the first column of *table\_array* must be placed in ascending sort order; otherwise, **VLOOKUP** might not return the correct value.

For more information, see Sort data in a range or table.

If *range* lookup is FALSE, the values in the first column of *table array* do not need to be sorted.

**If the** *range* lookup argument is FALSE, **VLOOKUP** will find only an exact match. If there are two or more values in the first column of *table\_array* that match the *lookup\_value*, the first value found is used. If an exact match is not found, the error value #N/A is returned.

### Remarks

When searching text values in the first column of *table array*, ensure that the data in the first column of *table array* does not contain leading spaces, trailing spaces, inconsistent use of straight ('or ") and curly ( ' or ") quotation marks, or nonprinting characters. In these cases, **VLOOKUP** might return an incorrect or unexpected value.

For more information, see CLEAN function and TRIM function.

- When searching number or date values, ensure that the data in the first column of *table\_array* is not stored as text values. In this case, **VLOOKUP** might return an incorrect or unexpected value.
- If range lookup is FALSE and *lookup* value is text, you can use the wildcard characters the question mark (?) and asterisk (\*) — in *lookup value*. A question mark matches any single character; an asterisk matches any sequence of characters. If you want to find an actual question mark or asterisk, type a tilde (**~**) preceding the character.

## Example

#### EXAMPLE 1

This example searches the Density column of an atmospheric properties table to find corresponding values in the Viscosity and Temperature columns. (The values are for air at 0 degrees Celsius at sea level, or 1 atmosphere.)

The example may be easier to understand if you copy it to a blank worksheet.

H How do I copy an example?

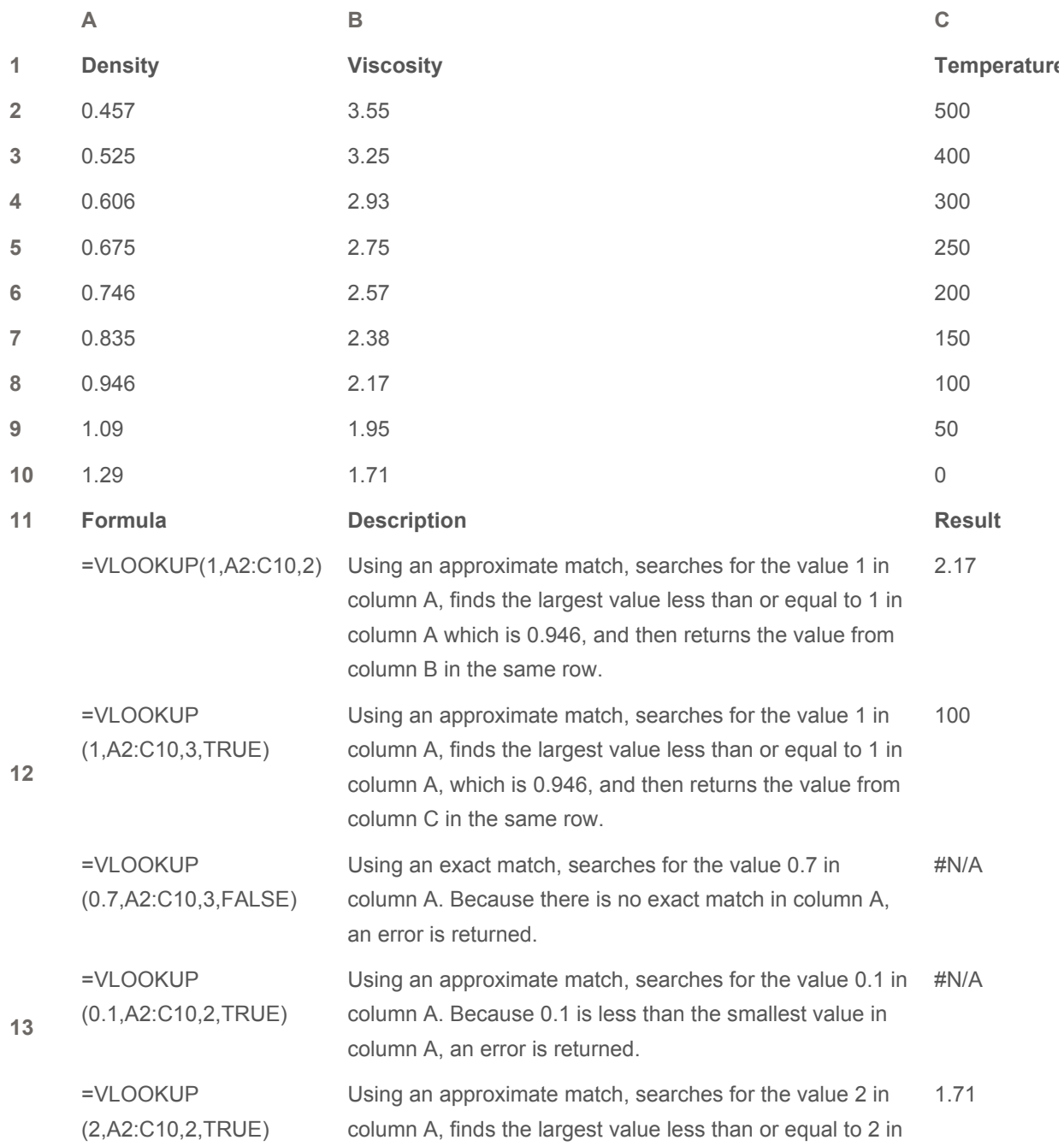

**14** column A, which is 1.29, and then returns the value from column B in the same row.

**15**

**16**

### EXAMPLE 2

This example searches the Item-ID column of a baby products table and matches values in the Cost and Markup columns to calculate prices and test conditions.

The example may be easier to understand if you copy it to a blank worksheet.

H How do I copy an example?

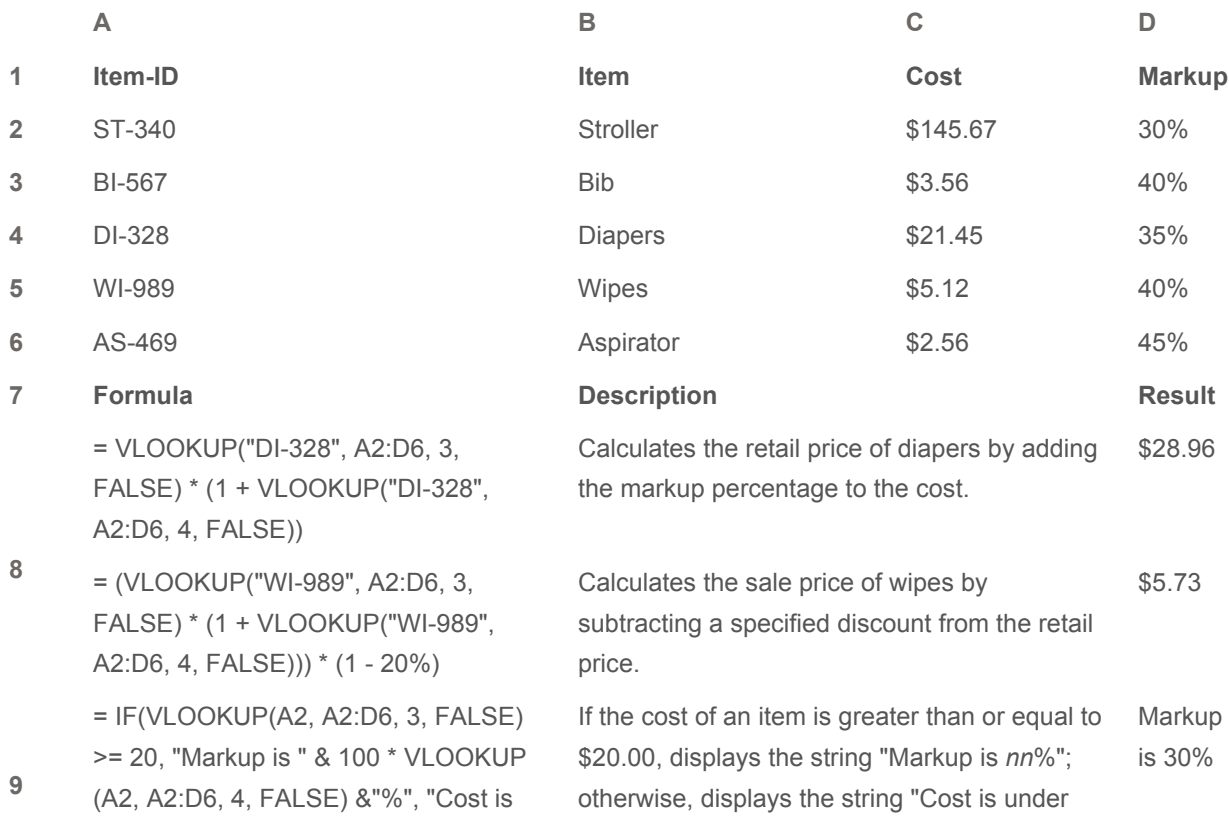

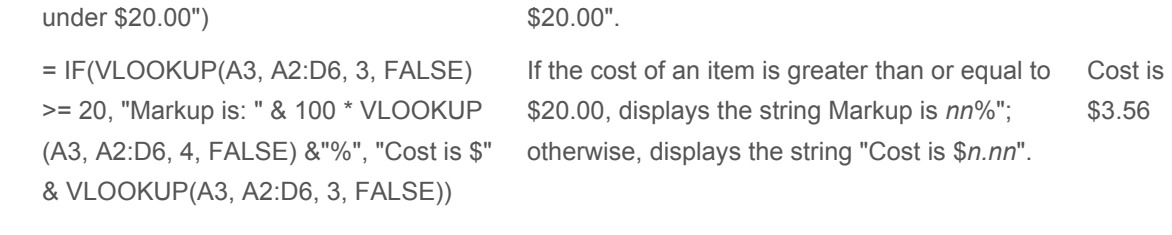

#### **11**

**10**

### EXAMPLE 3

This example searches the ID column of an employee table and matches values in other columns to calculate ages and test for error conditions.

The example may be easier to understand if you copy it to a blank worksheet.

 $H$  How do I copy an example?

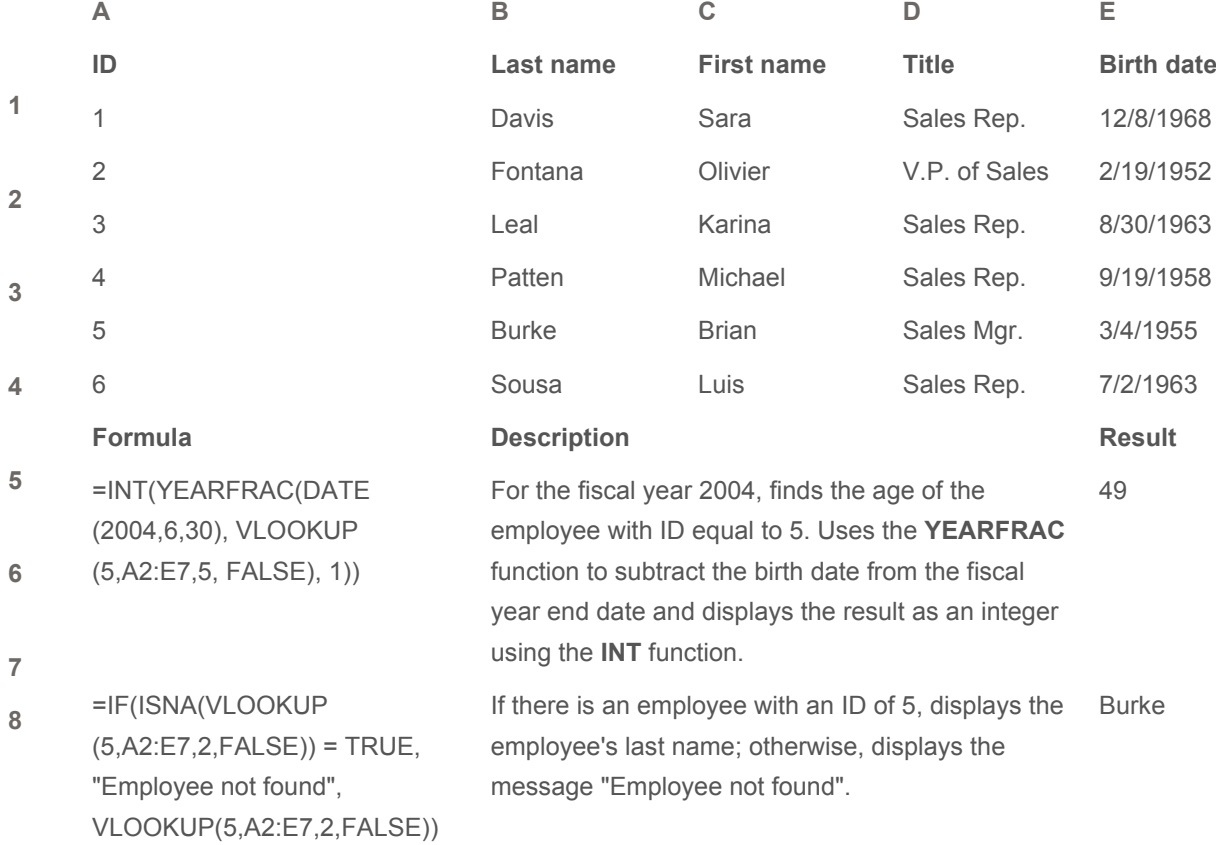

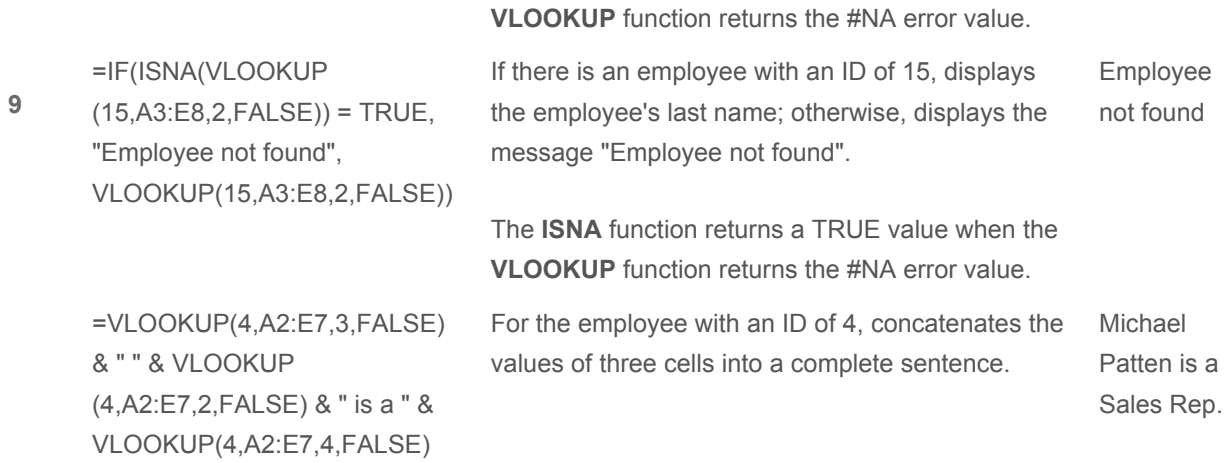

The **ISNA** function returns a TRUE value when the

**10**

**11**

**12**

#### **See Also**

**Lookup and reference functions (reference)**